## Package 'idcnrba'

November 21, 2023

Title Interactive Application for Analyzing Representativeness and Nonresponse Bias

Version 1.1.0

Description Provides access to the

Idea Data Center (IDC) application for conducting nonresponse bias analysis (NRBA). The IDC NRBA app is an interactive, browser-based Shiny application that can be used to analyze survey data with respect to response rates, representativeness, and nonresponse bias. This app provides a user-friendly interface to statistical methods implemented by the 'nrba' package. Krenzke, Van de Kerckhove, and Mohadjer (2005) <<http://www.asasrms.org/Proceedings/y2005/files/JSM2005-000572.pdf>> and Lohr and Riddles (2016) <[https://www150.statcan.gc.ca/n1/en/pub/12-001-x/2016002/article/14677-eng.](https://www150.statcan.gc.ca/n1/en/pub/12-001-x/2016002/article/14677-eng.pdf?st=q7PyNsGR) [pdf?st=q7PyNsGR](https://www150.statcan.gc.ca/n1/en/pub/12-001-x/2016002/article/14677-eng.pdf?st=q7PyNsGR)> provide an overview of the statistical methods implemented in the application.

License GPL  $(>= 3)$ 

Encoding UTF-8

RoxygenNote 7.2.3

Imports nrba (>= 0.2.0), dplyr, rmarkdown, shiny, stats, markdown, flexdashboard, shinyjs, htmlwidgets, DT (>= 0.28), tibble, survey  $(>= 4.1 - 1)$ , srvyr, haven, readr, openxlsx, base64enc, miniUI ( $> = 0.1.1$ ), rstudioapi ( $> = 0.5$ )

**Suggests** knitr, testthat  $(>= 3.0.0)$ 

Config/testthat/edition 3

**Depends**  $R (= 4.1.0)$ 

NeedsCompilation no

Author Ben Schneider [aut, cre] (<<https://orcid.org/0000-0002-0406-8470>>),

Tamara Nimkoff [aut], Anthony Fucci [aut], Andy Cruse [aut], Alexander Cates [aut], Jim Green [aut], Westat [cph]

<span id="page-1-0"></span>Maintainer Ben Schneider <BenjaminSchneider@westat.com> Repository CRAN Date/Publication 2023-11-21 08:20:05 UTC

### R topics documented:

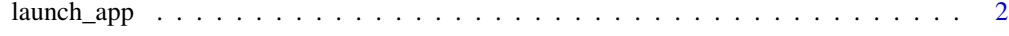

#### **Index** [3](#page-2-0)

launch\_app *Launch the IDC NRBA application*

#### Description

Launches an interactive application for conducting nonresponse bias analysis.

#### Usage

launch\_app(maxRequestSize = 50, debug = FALSE, shiny.server = FALSE)

#### Arguments

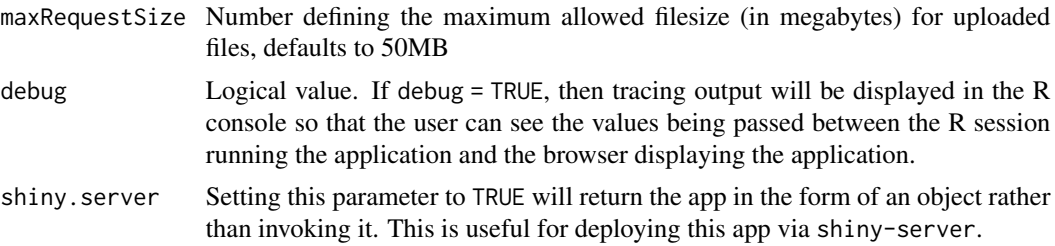

#### Details

The application is a graphical user interface developed using the *shiny* and *rmarkdown* frameworks. This application requires Pandoc to be installed. If the application is run from within RStudio, then Pandoc should automatically be available, as Pandoc is bundled with RStudio installations.

#### Value

Launches an interactive Shiny app; the function does not return a value.

#### Examples

```
if (interactive()) {
 launch_app()
}
```
# <span id="page-2-0"></span>Index

launch\_app, [2](#page-1-0)